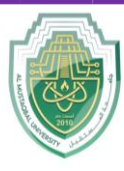

**College of Sciences Intelligent Medical System Department**

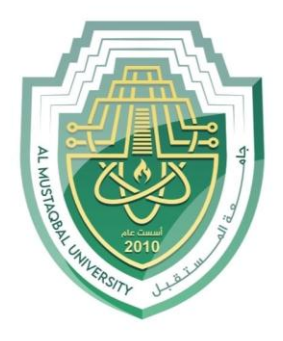

AL MUSTAQBAL UNIVERSITY

# **كلية العلوم قــســــــــــن االنظمة الطبية الذكية**

# **Lecture: (9)**

 **Branching and Selection Part I (examples)**

**Subject: Computer Programming (I) Level: First Lecturer: Dr. Maytham N. Meqdad**

P a g e | 1 Study Year: 2023-2024

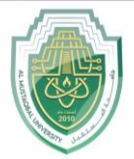

**College of Sciences Intelligent Medical System Department**

- 
- Relational operators in Java are used to compare two values and return a boolean result indicating whether the comparison is true or false. Here's an example demonstrating the usage of relational operators in Java:

```
public class RelationalOperatorsExample {
     public static void main(String[] args) {
        int a = 10;
        int b = 20;
         // Equality operator (==)
        System.out.println("a == b: " + (a == b)); // false
         // Inequality operator (!=)
        System.out.println("a != b: " + (a != b)); // true
         // Greater than operator (>)
        System.out.println("a > b: " + (a > b)); // false
         // Less than operator (<)
        System.out.println("a < b: " + (a < b)); // true
        // Greater than or equal to operator (>=)System.out.println("a >= b: " + (a >= b)); // false
         // Less than or equal to operator (<=)
        System.out.println("a \leq b: " + (a \leq b)); // true
     }
}
```
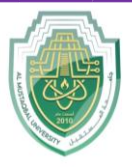

**College of Sciences Intelligent Medical System Department**

```
import java.util.Scanner;
public class ShortMedicalDiagnosis {
     public static void main(String[] args) {
         System.out.println("Do you have a headache? (yes/no)");
         Scanner scanner = new Scanner(System.in);
         String headache = scanner.nextLine();
         if (headache.equalsIgnoreCase("yes")) {
             System.out.println("You might be suffering from 
stress or tension headaches.");
 }
         if (headache.equalsIgnoreCase("no")) {
             System.out.println("I wish you good health. Drink 
coffee and enjoy your day.");
 }
         scanner.close();
         return;
     }
}
```
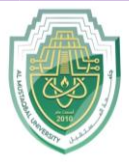

**College of Sciences**

**Intelligent Medical System Department**

```
- Example program that calculates the area of a rectangle:
```

```
import java.util.Scanner;
public class RectangleAreaCalculator {
     public static void main(String[] args) {
         Scanner scanner = new Scanner(System.in);
         System.out.println("Enter the length of the 
rectangle:");
         double length = scanner.nextDouble();
         System.out.println("Enter the width of the rectangle:");
         double width = scanner.nextDouble();
         // Calculate the area of the rectangle
         double area = length * width;
         System.out.println("The area of the rectangle is: " + 
area);
         scanner.close();
     }
}
```
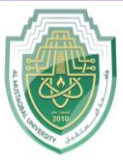

**College of Sciences Intelligent Medical System Department**

```
import java.util.Scanner;
public class AgeClassifier {
     public static void main(String[] args) {
         Scanner scanner = new Scanner(System.in);
         System.out.println("Welcome to the Age Classifier Program!");
         System.out.println("Please enter your age:");
         int age = scanner.nextInt();
         if (age < 0) {
             System.out.println("Invalid age. Please enter a positive 
number.");
 }
         if (age >= 0 && age <= 12) {
             System.out.println("You are a child.");
 }
         if (age >= 13 && age <= 19) {
             System.out.println("You are a teenager.");
 }
         if (age >= 20) {
             System.out.println("You are an adult.");
 }
         scanner.close();
     }
}
```
**import java.util.Scanner;**

```
public class EvenOddChecker {
     public static void main(String[] args) {
         Scanner scanner = new Scanner(System.in);
         System.out.println("Welcome to the Even-Odd Number Checker!");
         System.out.println("Please enter a number:");
         int number = scanner.nextInt();
         if (number % 2 == 0) {
             System.out.println("The number is even.");
 }
         if (number % 2 != 0) {
             System.out.println("The number is odd.");
 }
         scanner.close();
     }
}
```
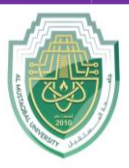

**College of Sciences Intelligent Medical System Department**

```
import java.util.Scanner;
public class NumberClassifier {
     public static void main(String[] args) {
         Scanner scanner = new Scanner(System.in);
         System.out.println("Welcome to the Number Classifier!");
         System.out.println("Please enter a number:");
         int number = scanner.nextInt();
         if (number > 0) {
             System.out.println("The number is positive.");
 }
         if (number < 0) {
             System.out.println("The number is negative.");
 }
         if (number == 0) {
             System.out.println("The number is zero.");
         }
         scanner.close();
     }
}
import java.util.Scanner;
public class EvenOddChecker {
     public static void main(String[] args) {
         Scanner scanner = new Scanner(System.in);
         System.out.println("Welcome to the Even-Odd Number Checker!");
         System.out.println("Please enter a number:");
         int number = scanner.nextInt();
         if (number % 2 == 0) {
             System.out.println("The number is even.");
         } else {
             System.out.println("The number is odd.");
 }
         scanner.close();
     }
}
```
P a g e  $\vert$  6 Study Year: 2023-2024

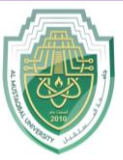

**College of Sciences Intelligent Medical System Department**

```
import java.util.Scanner;
public class MultipleOfFiveChecker {
     public static void main(String[] args) {
         Scanner scanner = new Scanner(System.in);
         System.out.println("Welcome to the Multiple of Five 
Checker!");
         System.out.println("Please enter a number:");
         int number = scanner.nextInt();
         if (number % 5 == 0) {
             System.out.println("The number is a multiple of 5.");
         } else {
             System.out.println("The number is not a multiple of 5.");
 }
         scanner.close();
     }
}
```
P a g e | **7** Study Year: 2023-2024

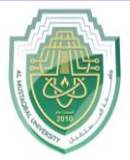

**College of Sciences Intelligent Medical System Department**

```
- Write a program in Java to add two numbers entered by the user
import java.util.Scanner;
public class AdditionProgram {
     public static void main(String[] args) {
         Scanner scanner = new Scanner(System.in);
         System.out.println("Welcome to the Addition Program!");
         // Prompt the user to enter the first number
         System.out.print("Enter the first number: ");
         int firstNumber = scanner.nextInt();
         // Prompt the user to enter the second number
         System.out.print("Enter the second number: ");
         int secondNumber = scanner.nextInt();
         // Calculate the sum of the two numbers
         int sum = firstNumber + secondNumber;
         // Display the result
         System.out.println("The sum of " + firstNumber + " and "
+ secondNumber + " is: " + sum);
         // Close the scanner
         scanner.close();
     }
}
==========================================================================
```
P a g e | **8** Study Year: 2023-2024

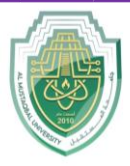

**College of Sciences Intelligent Medical System Department**

```
Write a program in Java to subtract two numbers entered by the user
import java.util.Scanner;
public class SubtractionProgram {
     public static void main(String[] args) {
         Scanner scanner = new Scanner(System.in);
         System.out.println("Welcome to the Subtraction 
Program!");
         // Prompt the user to enter the first number
         System.out.print("Enter the first number: ");
         int firstNumber = scanner.nextInt();
         // Prompt the user to enter the second number
         System.out.print("Enter the second number: ");
         int secondNumber = scanner.nextInt();
         // Calculate the difference of the two numbers
         int difference = firstNumber - secondNumber;
         // Display the result
         System.out.println("The difference of " + firstNumber + 
" and " + secondNumber + " is: " + difference);
         // Close the scanner
         scanner.close();
     }
}
```
P a g e | 9 Study Year: 2023-2024